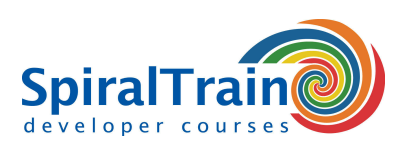

# **APEX Fundamentals**

# **Doelgroep Cursus APEX Fundamentals**

De cursus APEX Fundamentals is bestemd voor developers die APEX Web Applicaties willen ontwikkelen op basis van een Oracle database.

### **Voorkennis APEX Fundamentals**

Om aan de APEX Fundamentals cursus te kunnen deelnemen is basis kennis van HTML en CSS en kennis en ervaring met SQL en PL-SQL programmeren in een Oracle omgeving vereist.

# **Uitvoering Training APEX Fundamentals**

De cursus wordt gegeven met de nieuwste versie van Oracle en APEX. De theorie wordt behandeld aan de hand van presentatie slides en de concepten worden toegelicht met demo's. De theorie wordt afgewisseld met oefeningen. De cursustijden zijn van 9.30 tot 16.30.

#### **Certificering APEX Fundamentals**

De deelnemers krijgen na het goed doorlopen van de cursus een officieel certificaat APEX Fundamentals.

# **Inhoud Cursus APEX Fundamentals**

In de cursus APEX Fundamentals leren de deelnemers Web applicaties te ontwikkelen met het tool Oracle Application Express, APEX, dat standaard wordt meegeleverd met de Oracle database software.

#### **APEX Intro**

De cursus APEX Fundamentals gaat van start met een uitleg over de structuur van de APEX ontwikkelomgeving en de structuur van APEX Web applicaties.

#### **Applications**

Vervolgens wordt besproken hoe een APEX applicatie van scratch of op basis van een spreadsheet kan worden ontwikkeld. Daarbij komt ook aan de orde hoe je aan eind gebruikers kunt toestaan een selectie te maken uit een List of Values.

#### **Reports and Forms**

De cursus APEX Fundamentals gaat ook in op het maken van schermen en rapporten. De deelnemers leren hoe je door gebruik te maken van standaard componenten en wizards snel een Web applicatie ontwikkelt met schermen en rapporten. Zowel tabular als master details forms komen aan de orde.

# **Pages and Regions**

Tevens wordt aandacht besteed aan APEX Pages zoals de definitie van Pages, het renderen en het manipuleren van Pages. Ook worden APEX regions, Calendars en Charts behandeld.

# **Navigation and Layout**

Dan komt het navigeren tussen pagina's aan de orde en wordt besproken hoe u de layout van de web applicatie aanpast. Tenslotte wordt aandacht besteed hoe je door toepassing van PL-SQL specifieke functionaliteit aanpassingen aan de standaardcomponenten kunt realiseren.

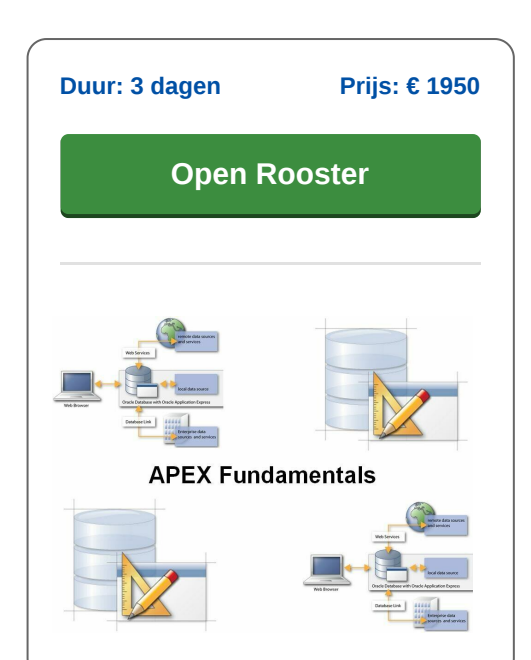

**SpiralTrain BV** Standerdmolen 10, 2e verdieping 3995 AA Houten

**info@spiraltrain.nl** www.spiraltrain.nl Tel.: +31 (0) 30 – 737 0661

**Locaties** Houten, Amsterdam, Rotterdam, Eindhoven, Zwolle, Online

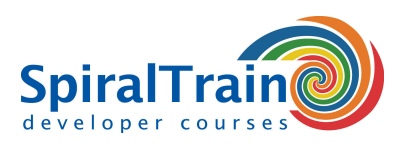

# **Modules Cursus APEX Fundamentals**

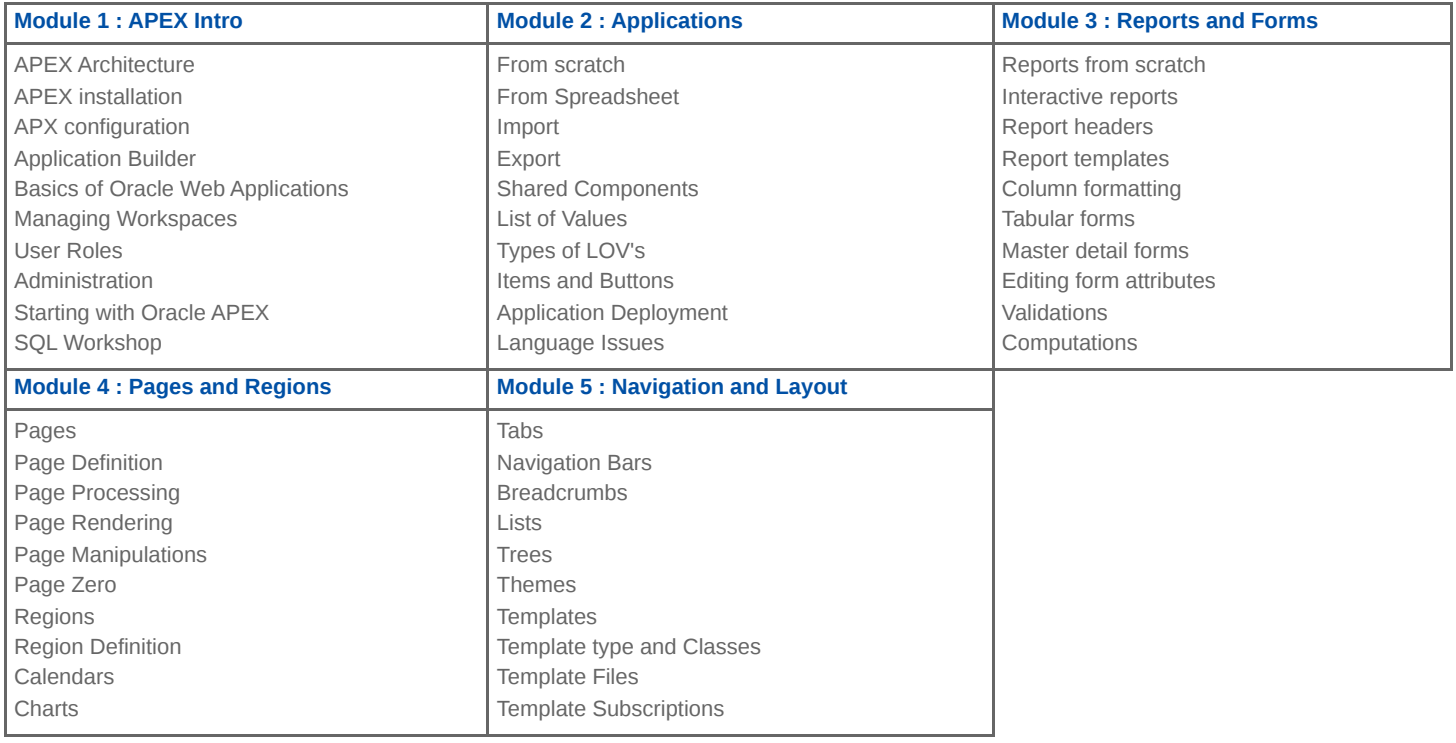

**Locaties** Houten, Amsterdam, Rotterdam, Eindhoven, Zwolle, Online